## **How to** apply for jobs **in (On-campus & Off-campus)**

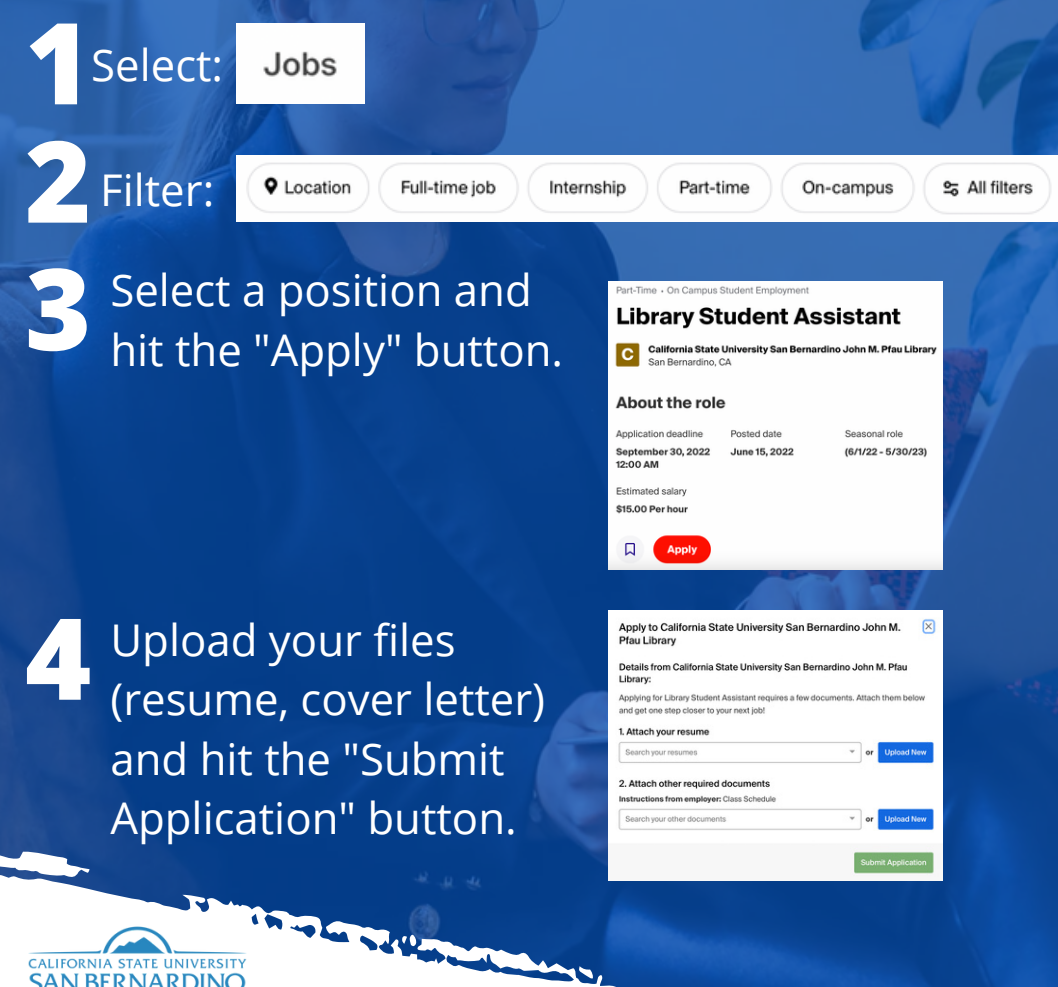

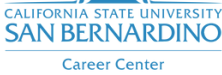